## Package 'ggmice'

August 7, 2023

<span id="page-0-0"></span>Title Visualizations for 'mice' with 'ggplot2'

Version 0.1.0

Description Enhance a 'mice' imputation workflow with visualizations for incomplete and/or imputed data. The plotting functions produce 'ggplot' objects which may be easily manipulated or extended. Use 'ggmice' to inspect missing data, develop imputation models, evaluate algorithmic convergence, or compare observed versus imputed data.

License GPL  $(>= 3)$ 

#### URL <https://github.com/amices/ggmice>, <https://amices.org/>,

<https://amices.org/ggmice/>

BugReports <https://github.com/amices/ggmice>

Imports cli, dplyr, ggplot2, magrittr, mice, purrr, rlang, stats, stringr, tidyr, tidyselect, utils

Suggests covr, knitr, patchwork, plotly, rmarkdown, testthat (>= 3.0.0)

VignetteBuilder knitr

Config/testthat/edition 3

Copyright 'ggmice' authors

Encoding UTF-8

RoxygenNote 7.2.3

NeedsCompilation no

Author Hanne Oberman [aut, cre] (<<https://orcid.org/0000-0003-3276-2141>>),

Utrecht University [fnd],

University Medical Centre Utrecht [fnd],

Thom Volker [ctb] (<<https://orcid.org/0000-0002-2408-7820>>), Gerko Vink [ctb] (<<https://orcid.org/0000-0001-9767-1924>>), Pepijn Vink [ctb] (<<https://orcid.org/0000-0001-6960-9904>>), Jamie Wallis [ctb] (<<https://orcid.org/0000-0003-2765-3813>>)

Maintainer Hanne Oberman <h.i.oberman@uu.nl>

Repository CRAN

Date/Publication 2023-08-07 14:20:02 UTC

#### <span id="page-1-0"></span>2 bwplot box and the set of the set of the set of the set of the set of the set of the set of the set of the set of the set of the set of the set of the set of the set of the set of the set of the set of the set of the set

### R topics documented:

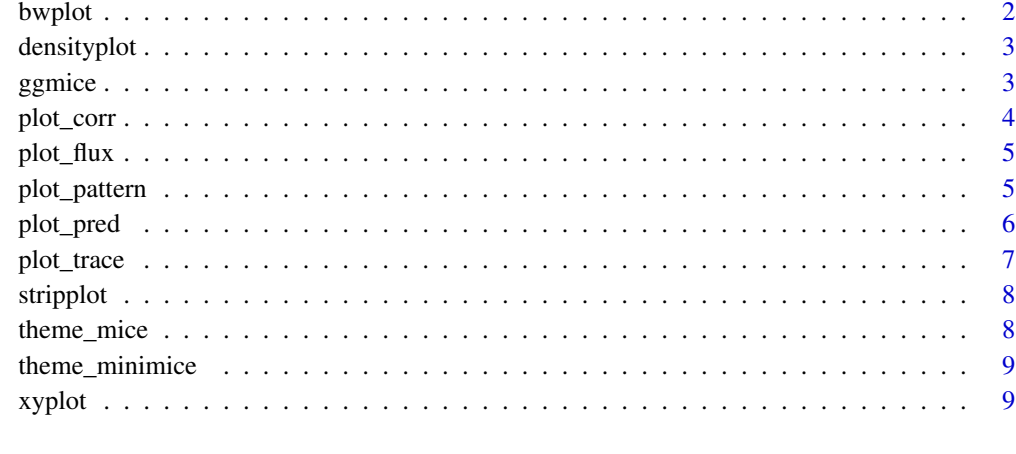

#### $\blacksquare$

bwplot *Box-and-whisker plot of observed and imputed data*

#### Description

Box-and-whisker plot of observed and imputed data

#### Usage

bwplot(...)

#### Arguments

... Any arguments passed to the function.

#### Value

The output of [mice::bwplot](#page-0-0) and a message about the ggmice equivalent.

#### Examples

```
imp <- mice::mice(mice::nhanes, maxit = 1, printFlag = FALSE)
bwplot(imp)
```
<span id="page-2-0"></span>

Densityplot of observed and imputed data

#### Usage

```
densityplot(...)
```
#### Arguments

... Any arguments passed to the function.

#### Value

The output of [mice::densityplot](#page-0-0) and a message about the ggmice equivalent.

#### Examples

```
imp <- mice::mice(mice::nhanes, maxit = 1, printFlag = FALSE)
densityplot(imp)
```
ggmice *Plot incomplete or imputed data*

#### Description

Plot incomplete or imputed data

#### Usage

```
ggmice(data = NULL, mapping = ggplot2::aes())
```
#### Arguments

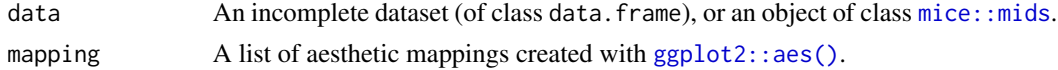

#### Value

An object of class [ggplot2::ggplot](#page-0-0).

#### See Also

See the ggmice vignette to use the ggmice() function on [incomplete data](https://amices.org/ggmice/articles/ggmice.html#the-ggmice-function) or [imputed data.](https://amices.org/ggmice/articles/ggmice.html#the-ggmice-function-1)

#### Examples

```
dat <- mice::nhanes
ggmice(data, ggplot2::aes(x = age, y = bmi)) + ggplot2::geom\_point()
```
#### plot\_corr *Plot correlations between (incomplete) variables*

#### Description

Plot correlations between (incomplete) variables

#### Usage

```
plot_corr(
 data,
  vrb = "all",label = FALSE,
  square = TRUE,
 diagonal = FALSE,
  rotate = FALSE,
  caption = TRUE
)
```
#### Arguments

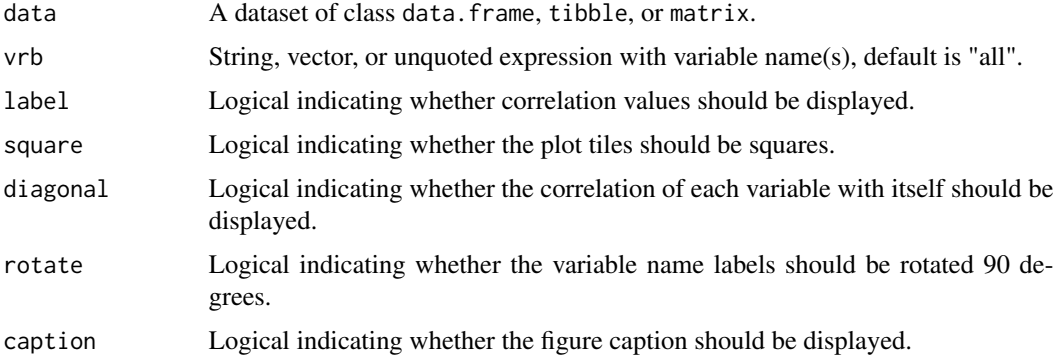

#### Value

An object of class [ggplot2::ggplot.](#page-0-0)

#### Examples

plot\_corr(mice::nhanes, label = TRUE)

<span id="page-3-0"></span>

<span id="page-4-0"></span>

Plot the influx and outflux of a multivariate missing data pattern

#### Usage

```
plot_flux(data, vrb = "all", label = TRUE, caption = TRUE)
```
#### Arguments

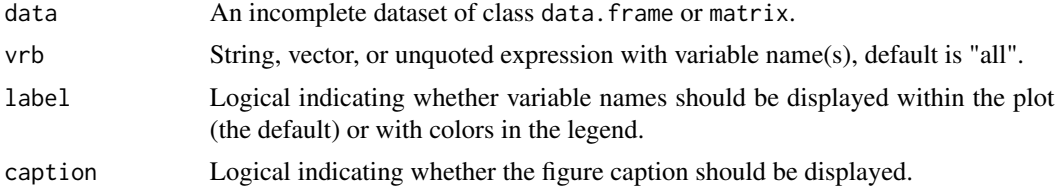

#### Value

An object of class [ggplot2::ggplot.](#page-0-0)

#### Examples

plot\_flux(mice::nhanes)

plot\_pattern *Plot the missing data pattern of an incomplete dataset*

#### Description

Plot the missing data pattern of an incomplete dataset

#### Usage

```
plot_pattern(
  data,
  vrb = "all",square = TRUE,
  rotate = FALSE,
  cluster = NULL,
  npat = NULL,caption = TRUE
\mathcal{E}
```
#### <span id="page-5-0"></span>Arguments

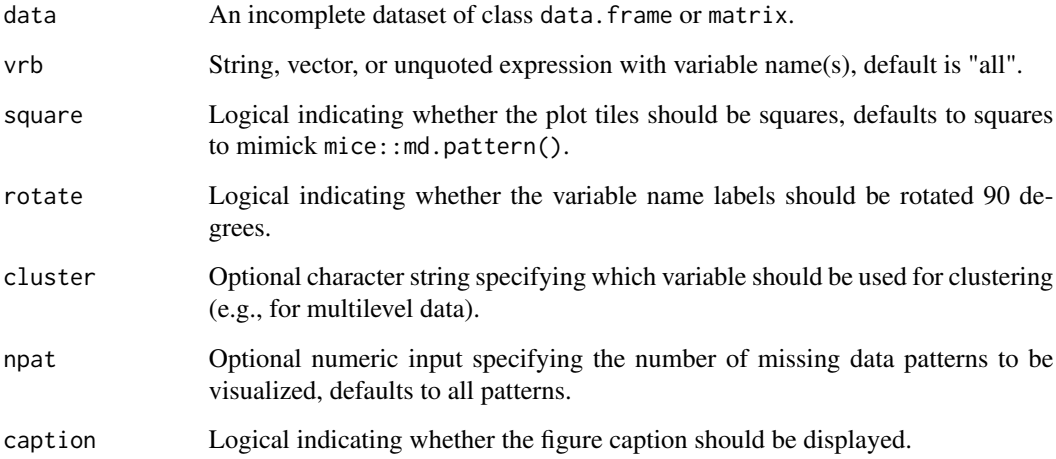

#### Value

An object of class [ggplot2::ggplot.](#page-0-0)

#### Examples

plot\_pattern(mice::nhanes)

plot\_pred *Plot the predictor matrix of an imputation model*

#### Description

Plot the predictor matrix of an imputation model

#### Usage

```
plot_pred(
  data,
  vrb = "all",method = NULL,
  label = TRUE,square = TRUE,
  rotate = FALSE
\overline{\phantom{a}}
```
#### <span id="page-6-0"></span>plot\_trace 7

#### Arguments

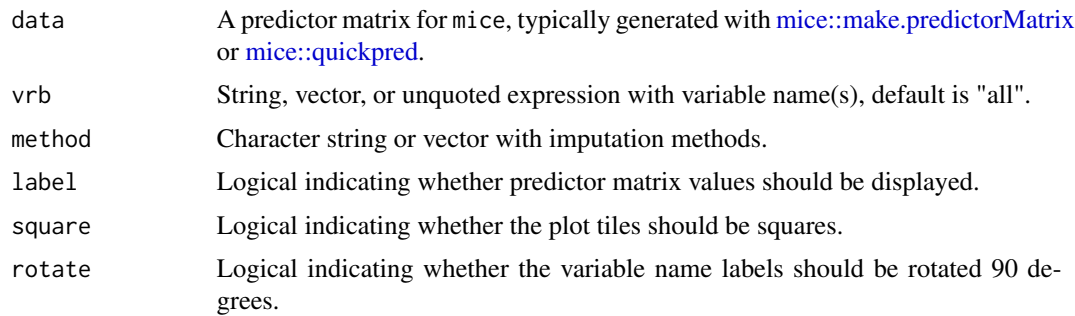

#### Value

An object of class ggplot2::ggplot.

#### Examples

pred <- mice::quickpred(mice::nhanes) plot\_pred(pred)

plot\_trace *Plot the trace lines of the imputation algorithm*

#### Description

Plot the trace lines of the imputation algorithm

#### Usage

plot\_trace(data, vrb = "all")

#### Arguments

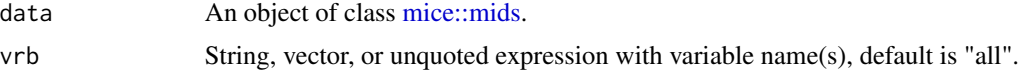

#### Value

An object of class [ggplot2::ggplot.](#page-0-0)

#### Examples

```
imp <- mice::mice(mice::nhanes, print = FALSE)
plot_trace(imp)
```
<span id="page-7-0"></span>

Stripplot of observed and imputed data

#### Usage

```
stripplot(...)
```
#### Arguments

... Any arguments passed to the function.

#### Value

The output of [mice::stripplot](#page-0-0) and a message about the ggmice equivalent.

#### Examples

```
imp <- mice::mice(mice::nhanes, maxit = 1, printFlag = FALSE)
stripplot(imp)
```
theme\_mice *Theme for [mice](#page-0-0) style [ggplot2::ggplot](#page-0-0) objects*

#### Description

Theme for [mice](#page-0-0) style [ggplot2::ggplot](#page-0-0) objects

#### Usage

theme\_mice()

#### Value

A [ggplot2](#page-0-0) theme.

<span id="page-8-0"></span>

Minimal theme for [mice](#page-0-0) style [ggplot2::ggplot](#page-0-0) objects

#### Usage

```
theme_minimice()
```
#### Value

A [ggplot2](#page-0-0) theme.

xyplot *Scatterplot of observed and imputed data*

#### Description

Scatterplot of observed and imputed data

#### Usage

xyplot(...)

#### Arguments

... Any arguments passed to the function.

#### Value

The output of [mice::xyplot](#page-0-0) and a message about the ggmice equivalent.

#### Examples

imp <- mice::mice(mice::nhanes, maxit = 1, printFlag = FALSE)  $xyplot(imp, bmi ~ ~age)$ 

# <span id="page-9-0"></span>Index

bwplot, [2](#page-1-0) densityplot, [3](#page-2-0) ggmice, [3](#page-2-0) ggplot2, *[8,](#page-7-0) [9](#page-8-0)* ggplot2::aes(), *[3](#page-2-0)* ggplot2::ggplot, *[3](#page-2-0)[–9](#page-8-0)* mice, *[8,](#page-7-0) [9](#page-8-0)* mice::bwplot, *[2](#page-1-0)* mice::densityplot, *[3](#page-2-0)* mice::make.predictorMatrix, *[7](#page-6-0)* mice::mids, *[3](#page-2-0)*, *[7](#page-6-0)* mice::quickpred, *[7](#page-6-0)* mice::stripplot, *[8](#page-7-0)* mice::xyplot, *[9](#page-8-0)* plot\_corr, [4](#page-3-0) plot\_flux, [5](#page-4-0) plot\_pattern, [5](#page-4-0) plot\_pred, [6](#page-5-0) plot\_trace, [7](#page-6-0) stripplot, [8](#page-7-0) theme\_mice, [8](#page-7-0) theme\_minimice, [9](#page-8-0)

xyplot, [9](#page-8-0)